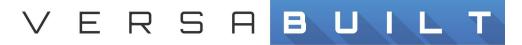

| Item | Completed/Notes |
|------|-----------------|
|      | _               |

| LAS System Power-Up and Test                                                                                                    |  |
|----------------------------------------------------------------------------------------------------|--|
| Power-up and connect user interface                                                                                                    |  |
| <ul> <li>Digital Outputs working with proper function of the following devices thru the I/O panel:         <ul> <li>Gripper 1 Open/Close</li> <li>Gripper 2 Open/Close</li> <li>Chuck 1 actuation</li> <li>Chuck 2 actuation *if applicable</li> <li>Door Open/Close *if applicable</li> <li>VersaBlast *if applicable</li> <li>Cycle Start *verify cycle start connection is working</li> </ul> </li> </ul> |  |
| <ul> <li>Digital Inputs working with proper function of the following devices thru the I/O panel:</li> <li>VSC Enable</li> <li>Door Sensors *if applicable</li> <li>Door Open/Close *if applicable</li> <li>Cycle Complete *if applicable</li> </ul>                                                                                                    |  |
| <ul> <li>VSC Serial Number and Software Version are correct/up-to-date</li> </ul>                                                                                                    |  |
| Network Settings setup with WiFi or Network Connected                                                                                                    |  |
| Remote support enabled and verified on-line                                                                                                    |  |
| CNC programs are installed on CNC                                                                                                    |  |

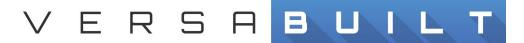

| Item                                                                                                    | Completed/Notes |
|----------------------------------------------------------------------------------------------------|-----------------|
|                                                                                                    |                 |
| Required process scripts are enabled on VSC                                                                                                    |                 |
| <ul><li>Calibration complete:</li><li>VersaCart</li><li>Chuck Centerline</li></ul>                                                                                                    |                 |
| Shaft Infeed and Fingers installed *if included with system                                                                                                    |                 |
| Configure sample part                                                                                                    |                 |
| <ul> <li>Run Sample Part:         <ul> <li>Test part is configured on VSC</li> <li>Test part process runs with CNC program w/out machining, picking from across the table</li> </ul> </li> </ul> |                 |
| <ul> <li>Customer Training - Home page</li> <li>Recovery screen</li> <li>Running parts</li> </ul>                                                                                                |                 |
| Customer Training - Part Configuration (Puck)                                                                                                    |                 |
| Customer Training - Part Configuration (Shaft)                                                                                                    |                 |
| <ul> <li>Customer Training - I/O Panel</li> <li>Demonstration of setting I/O</li> <li>How to use for troubleshooting</li> </ul>                                                                  |                 |
| <ul> <li>Customer Training - Settings and Networks Settings Pages</li> <li>Setting page review</li> <li>Network page review</li> <li>Connect to local network/Wi-Fi</li> </ul>                   |                 |

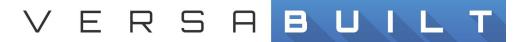

| Item                                                                                                    | Completed/Notes |
|----------------------------------------------------------------------------------------------------|-----------------|
|                                                                                                    |                 |
| <ul> <li>Customer Training - About Page</li> <li>Restart VSC</li> <li>Enable Remote Support</li> <li>Software Version</li> </ul>                                                                                                    |                 |
| Customer Training - Calibration Process                                                                                                    |                 |
| <ul> <li>Customer Training - Recovery</li> <li>Robot Home positions</li> <li>Recovery from collision</li> <li>Freedrive robot</li> </ul>                                                                                                    |                 |
| <ul> <li>Customer Training - System capabilities</li> <li>Scripts - Lathe Puck, Shaft, Puck Unload, Shaft Unload</li> </ul>                                                                                                    |                 |
| <ul> <li>Customer Training - Review Troubleshooting Guide *from VersaBuilt website, most common:         <ul> <li>A change was made to the system</li> <li>Something moved (CNC, Cart, Robot Position, Chuck position)</li> <ul> <li>Settings on robot or CNC have been changed</li> <li>Incorrect payload (part weight, jaw weight)</li> <li>Chip control issues</li> </ul> </ul></li> </ul> |                 |
| <ul> <li>Run customer parts</li> <li>*if the customer is ready with material, programs, and part has been proven via hand loading etc.</li> <li>**alternatively, sign-off will be completed by running sample part without machining</li> </ul>                                                                                                    |                 |

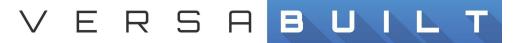

| Item                | Completed/Notes |
|---------------------|-----------------|
|                     |                 |
| Company Name:       | -               |
| Customer Rep:       | -               |
| Customer Signature: | Date:           |